## ФГБОУ ВО «БАШКИРСКИЙ ГОСУДАРСТВЕННЫЙ УНИВЕРСИТЕТ» ФАКУЛЬТЕТ НАУК О ЗЕМЛЕ И ТУРИЗМА

*Утверждено:* на заседании кафедры геологии, гидрометеорологии и геоэкологии протокол № 9 от «24» января 2022 г. И.о. зав. кафедрой // Д. Д. Никонов

Согласовано: Председатель УМК факультета наук о Земле и туризма

 $\rightarrow$  Фаронова Ю.В.

# **РАБОЧАЯ ПРОГРАММА ДИСЦИПЛИНЫ (МОДУЛЯ)**

дисциплина Питании Силингерный практикум Силингерный практикум

Обязательная часть

## **программа бакалавриата**

Направление подготовки (специальность)

05.03.01 Геология

Направленность (профиль) подготовки

Геологическая съемка, поиски и разведка полезных ископаемых

Квалификация

Бакалавр

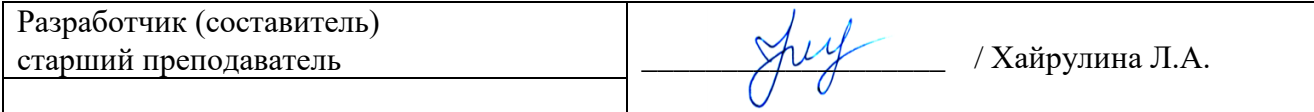

Для приема: 2022 г.

Уфа – 2022 г.

Составитель / составители: старший преподаватель Хайрулина Лариса Александровна

Рабочая программа дисциплины утверждена на заседании кафедры геологии, гидрометеорологии и геоэкологии протокол от «24» января 2022 г. № 9

Заведующий кафедрой  $\mathscr{H}_{\mathbb{Z}}$  В.Н. Никонов

#### **Список документов и материалов**

- 1. Перечень планируемых результатов обучения по дисциплине, соотнесенных с установленными в образовательной программе индикаторами достижения компетенций
- 2. Цель и место дисциплины в структуре образовательной программы
- 3. Содержание рабочей программы (объем дисциплины, типы и виды учебных занятий, учебно-методическое обеспечение самостоятельной работы обучающихся)
- 4. Фонд оценочных средств по дисциплине

4.1. Перечень компетенций и индикаторов достижения компетенций с указанием соотнесенных с ними запланированных результатов обучения по дисциплине. Описание критериев и шкал оценивания результатов обучения по дисциплине.

4.2. Типовые контрольные задания или иные материалы, необходимые для оценивания результатов обучения по дисциплине, соотнесенных с установленными в образовательной программе индикаторами достижения компетенций. Методические материалы, определяющие процедуры оценивания результатов обучения по дисциплине.

5. Учебно-методическое и информационное обеспечение дисциплины

5.1. Перечень основной и дополнительной учебной литературы, необходимой для освоения дисциплины

5.2. Перечень ресурсов информационно-телекоммуникационной сети «Интернет» и программного обеспечения, необходимых для освоения дисциплины, включая профессиональные базы данных и информационные справочные системы

6. Материально-техническая база, необходимая для осуществления образовательного процесса по дисциплине

## **1. Перечень планируемых результатов обучения по дисциплине, соотнесенных с установленными в образовательной программе индикаторами достижения компетенций**

По итогам освоения дисциплины обучающийся должен достичь следующих результатов обучения:

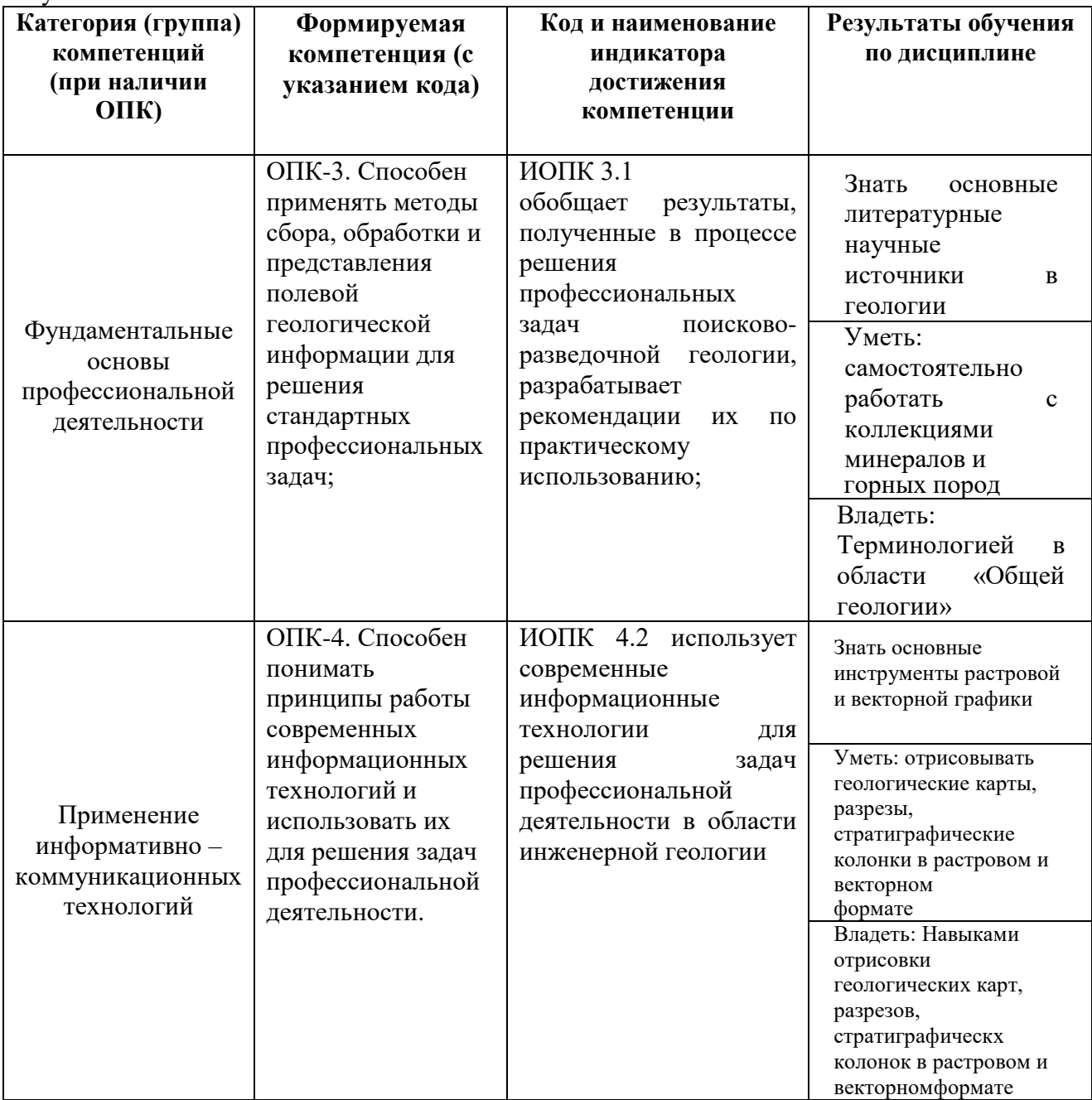

## **2. Цель и место дисциплины в структуре образовательной программы**

Дисциплина «*Компьютерный практикум*» относится к обязательной части*.*

Дисциплина изучается на 1 *курсе(ах)* в 1 семест*ре(ах).*

Цели изучения дисциплины: обучение студентов работе в графических редакторах с применением полученных навыков в отрисовке геологических карт, разрезов, стратиграфических колонок.

## **3. Содержание рабочей программы (объем дисциплины, типы и виды учебных занятий, учебно-методическое обеспечение самостоятельной работы обучающихся)**

Содержание рабочей программы представлено в Приложении № 1.

## **4. Фонд оценочных средств по дисциплине**

## **4.1. Перечень компетенций и индикаторов достижения компетенций с указанием соотнесенных с ними запланированных результатов обучения по дисциплине. Описание критериев и шкал оценивания результатов обучения по дисциплине.**

Код и формулировка компетенции: ОПК-3. Способен применять методы сбора, обработки и представления полевой геологической информации для решения стандартных профессиональных задач;

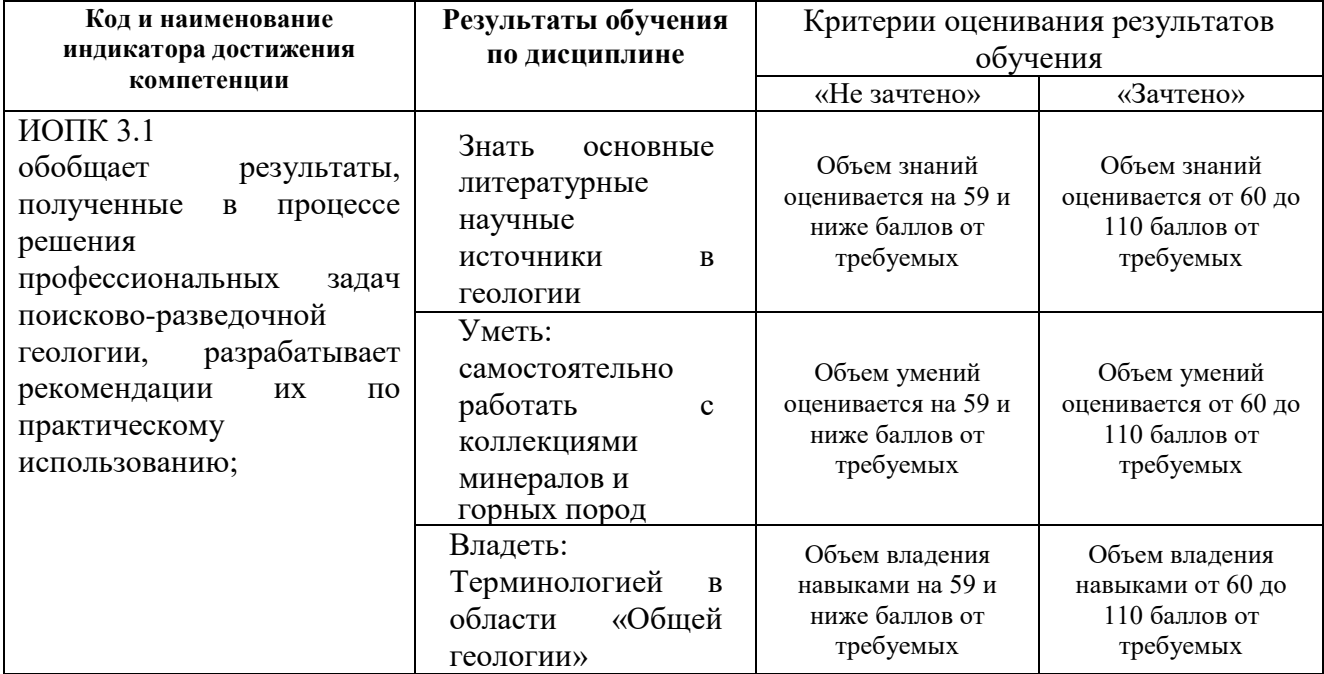

Код и формулировка компетенции: ОПК-4. Способен понимать принципы работы современных информационных технологий и использовать их для решения задач профессиональной деятельности.

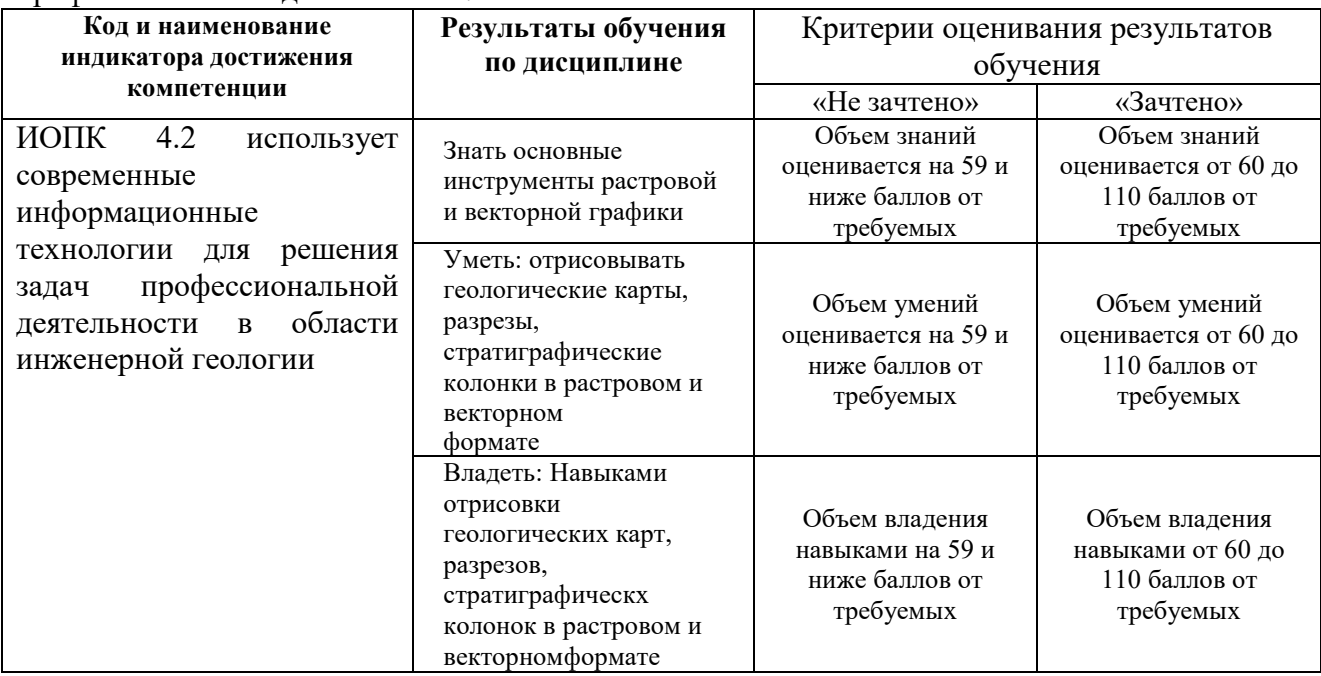

#### **4.2. Типовые контрольные задания или иные материалы, необходимые для оценивания**

## **результатов обучения по дисциплине, соотнесенных с установленными в образовательной программе индикаторами достижения компетенций. Методические материалы, определяющие процедуры оценивания результатов обучения по дисциплине.**

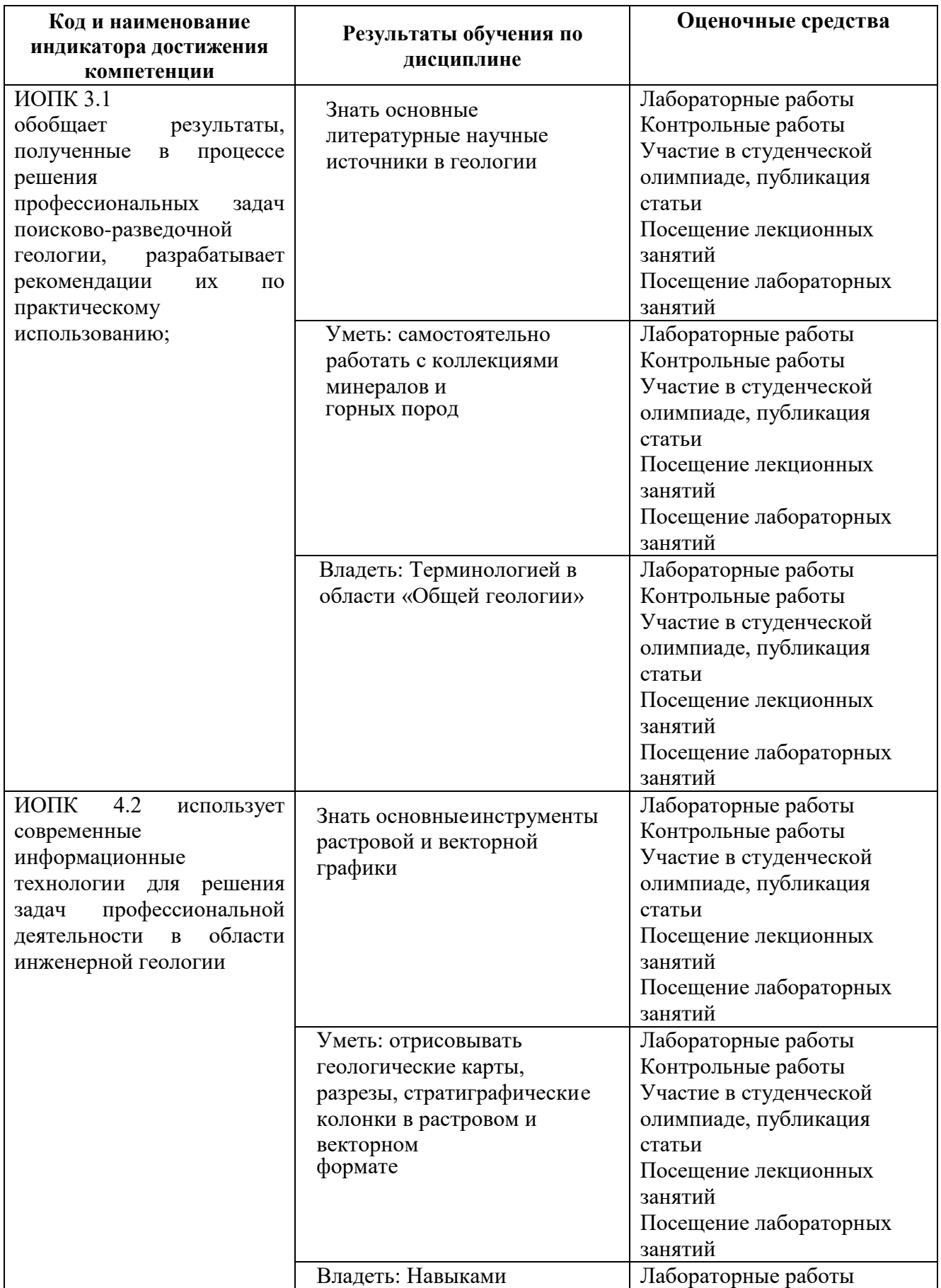

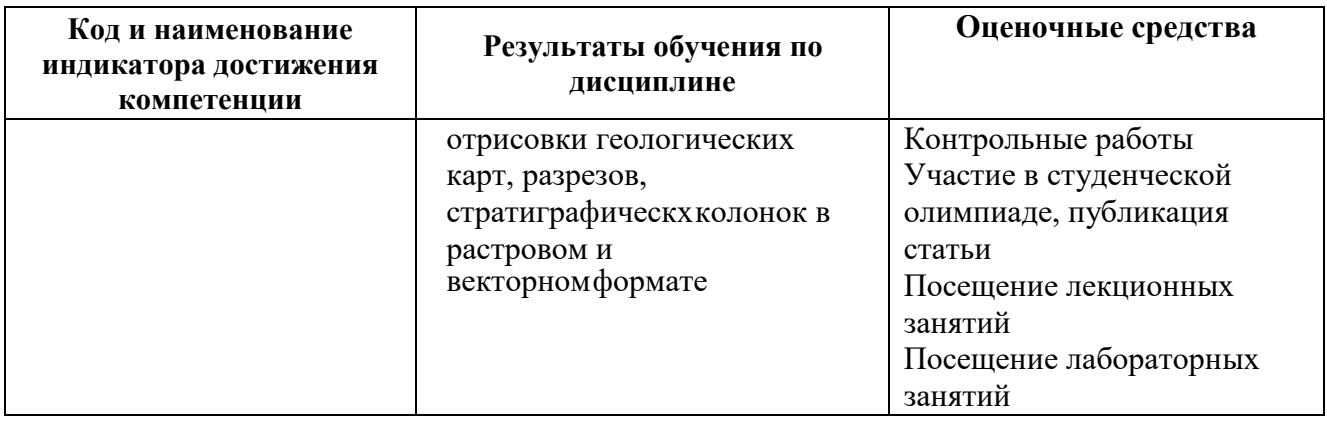

Критериями оценивания при *модульно-рейтинговой системе* являются баллы, которые выставляются преподавателем за виды деятельности (оценочные средства) по итогам изучения модулей (разделов дисциплины), перечисленных в рейтинг-плане дисциплины (*для зачета:* текущий контроль – максимум 50 баллов; рубежный контроль – максимум 50 баллов, поощрительные баллы – максимум 10).

Шкалы оценивания:

*для зачета:*

зачтено – от 60 до 110 рейтинговых баллов (включая 10 поощрительных баллов), не зачтено – от 0 до 59 рейтинговых баллов).

## **Рейтинг – план дисциплины**

*«Компьютерный практикум»*

направление *05.03.01 «Геология»*, профиль *«Геологическая съемка, поиски и разведка полезных ископаемых»*  курс 1, семестр 1

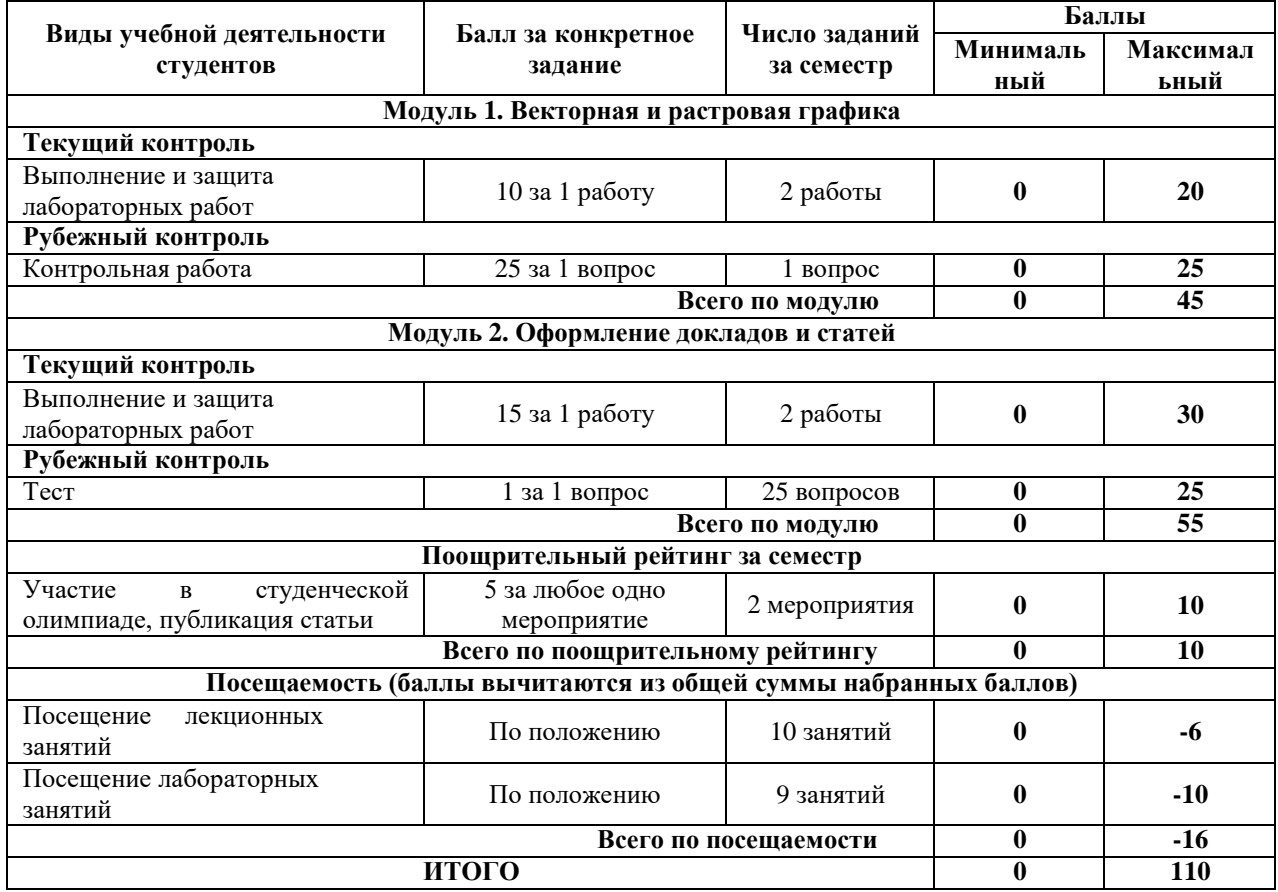

#### **ЗАЧЕТ**

Зачет выставляется студенту автоматически, если он в течение семестра набрал 60 и более баллов при выполнении заданий текущего и рубежного контроля. В случае, если к началу зачетной недели студент не набирает минимума баллов для выставления зачета, он в ходе периода пересдач сдает задания текущего контроля и добирает необходимое количество баллов.

### **Лабораторная работа**

## **Модуль 1.**

Лабораторная работа № 1.Векторная графика. Цель задания:изучить методы отрисовки в векторной графике.

Лабораторная работа № 2.Растровая графика

Цель задания:изучить методы отрисовки в растровой графике.

## **Модуль 2.**

Лабораторная работа № 3. Создание докладов и оформление презентаций Цель задания: изучить методы создания презентаций и оформления докладов.

Лабораторная работа № 4. Оформление статей, использование сайта elibrary.ru Цель задания:методы оформления статей, использования сайта elibrary.ru

## **Критерии оценки работ (1 модуль)**

**Критерии оценки** (в баллах) в соответствии рейтинг плану по максимальному и минимальному количеству баллов:

**10 баллов** выставляется студенту, если продемонстрировал умение применять теоретические знания при выполнении практических заданий. Лабораторная работа выполнена полностью без неточностей и ошибок.

**8 балла** выставляется студенту, если при выполнении лабораторной работы допущены несущественные ошибки.

**6 балла** выставляется студенту, если при выполнении лабораторной работы заметны пробелы в теоретических знании. Студент не полностью выполнил задание или при решении допущены значительные ошибки.

**3 балла** выставляется студенту, если при выполнении лабораторной работы студент не полностью выполнил задание.

**1 балл** выставляется студенту, если при выполнении лабораторной работы студент не полностью выполнил задание и при решении допущены грубые ошибки.

#### **Контрольная работа (модуль 1) Темы заданий:**

Отрисовать в векторном редакторе стратиграфическую колонку.

Отрисовать в векторном редакторе отрывок геологической карты.

Отрисовать в векторном редакторегеологический разрез.

Отрисовать в векторном редакторерастровое изображение.

Объединить 2 сканированных изображения геологической карты.

Создать 3 новых слоя в векторном редакторе. Экспортировать изображения из векторного в растровое.

Студенту дается 1 задание.

## **Критерии оценки контрольной работы (в баллах):**

**25 баллов** выставляется студенту, если студент в полной мере выполнил задание.

**от 15 до 24 баллов** выставляется студенту, если студент выполнил задание с незначительными ошибками.

**от 7 до 15 баллов** выставляется студенту, если студент выполнил задание со значительными ошибками.

**от 0 до 6 баллов** выставляется студенту, если студен выполнил задание не в полной мере.

## **Тест (модуль 2)**

Тест проходит в письменной форме, содержит 20 вопросов с 4 вариантами ответов (допускается только один верный ответ).

## **Темы теста**

Векторная графика Растровая графика Отрисовка карт Отрисовка разрезов Обработка растровой графики

# **Пример варианта теста Вопросы рубежного контроля.**

- 1. Векторный рисунок по сравнению с растровым
- А) занимает больше памяти компьютера

Б) занимает меньше памяти компьютера

В) занимает одинаковое количество памяти

Г) вообще не занимает памяти компьютера

## **Критерии оценки (в баллах):**

**от 0 до 25 баллов**. За 1 правильный ответ дается 1 балл. Всего 25 вопросов.

## **5. Учебно-методическое и информационное обеспечение дисциплины 5.1. Перечень основной и дополнительной учебной литературы, необходимой для освоения дисциплины**

#### **Основная литература**:

1. Колокольникова, А.И. Основы информатики [Электронный ресурс] : учебное пособие / А.И. Колокольникова, Л.С. Таганов. — Электрон. дан. — Кемерово : КузГТУ имени Т.Ф. Горбачева, 2015. — 199 с. — Режим доступа: https://e.lanbook.com/book/69462.

2. Хрусталькова, Н.А. Основы компьютерной грамотности [Электронный ресурс] : учебное пособие / Н.А. Хрусталькова, Л.Г. Когельман, В.В. Мошечков. — Электрон. дан. — Пенза : ПензГТУ, 2013. — 40 с. — Режим доступа: https://e.lanbook.com/book/62580.

#### **Дополнительная литература**:

3. Компьютерная трехмерная графика [Электронный ресурс] : учебно-методическое пособие / сост. Н.А. Саблина. — Электрон. дан. — Липецк : Липецкий ГПУ, 2017. — 69 с. — Режим доступа: https://e.lanbook.com/book/111935.

4. Основы работы в Photoshop [Электронный ресурс] : учебное пособие. — Электрон. дан. — Москва : , 2016. — 1393 с. — Режим доступа: [https://e.lanbook.com/book/100338.](https://e.lanbook.com/book/100338)

### **5.2. Перечень ресурсов информационно-телекоммуникационной сети «Интернет» и программного обеспечения, необходимых для освоения дисциплины, включая профессиональные базы данных и информационные справочные системы**

1. Электронная библиотечная система «ЭБ БашГУ» - https://elib.bashedu.ru//

2. Электронная библиотечная система издательства «Лань» - https://e.lanbook.com/

3. Электронная библиотечная система «Университетская библиотека онлайн» https://biblioclub.ru/

4. Научная электронная библиотека - elibrary.ru (доступ к электронным научным журналам) - https://elibrary.ru/projects/subscription/rus\_titles\_open.asp

5. Электронный каталог Библиотеки БашГУ - http://www.bashlib.ru/catalogi/

6. Электронная библиотека диссертаций РГБ -http://diss.rsl.ru/

7. Государственная публичная научно-техническая библиотека России. База данных международных индексов научного цитирования Scopus - http://www.gpntb.ru.

8. Государственная публичная научно-техническая библиотека России. База данных международных индексов научного цитирования Web of Science http://www.gpntb.ru.

#### **Программное обеспечение:**

1. ArcGIS 10.1 for DesktopAdvanced (Arclnfo) LabPak. Договор №263 от 07.12.2012 г. Лицензии бессрочные.

2. Windows 8 Russian. Windows Professional 8 Russian Upgrade. Договор №104 от 17.06.2013 г. Лицензии бессрочные.

3. Microsoft Office Standard 2013 Russian. Договор №114 от 12.11.2014 г. Лицензии бессрочные.

## **6. Материально-техническая база, необходимая для осуществления образовательного процесса по дисциплине**

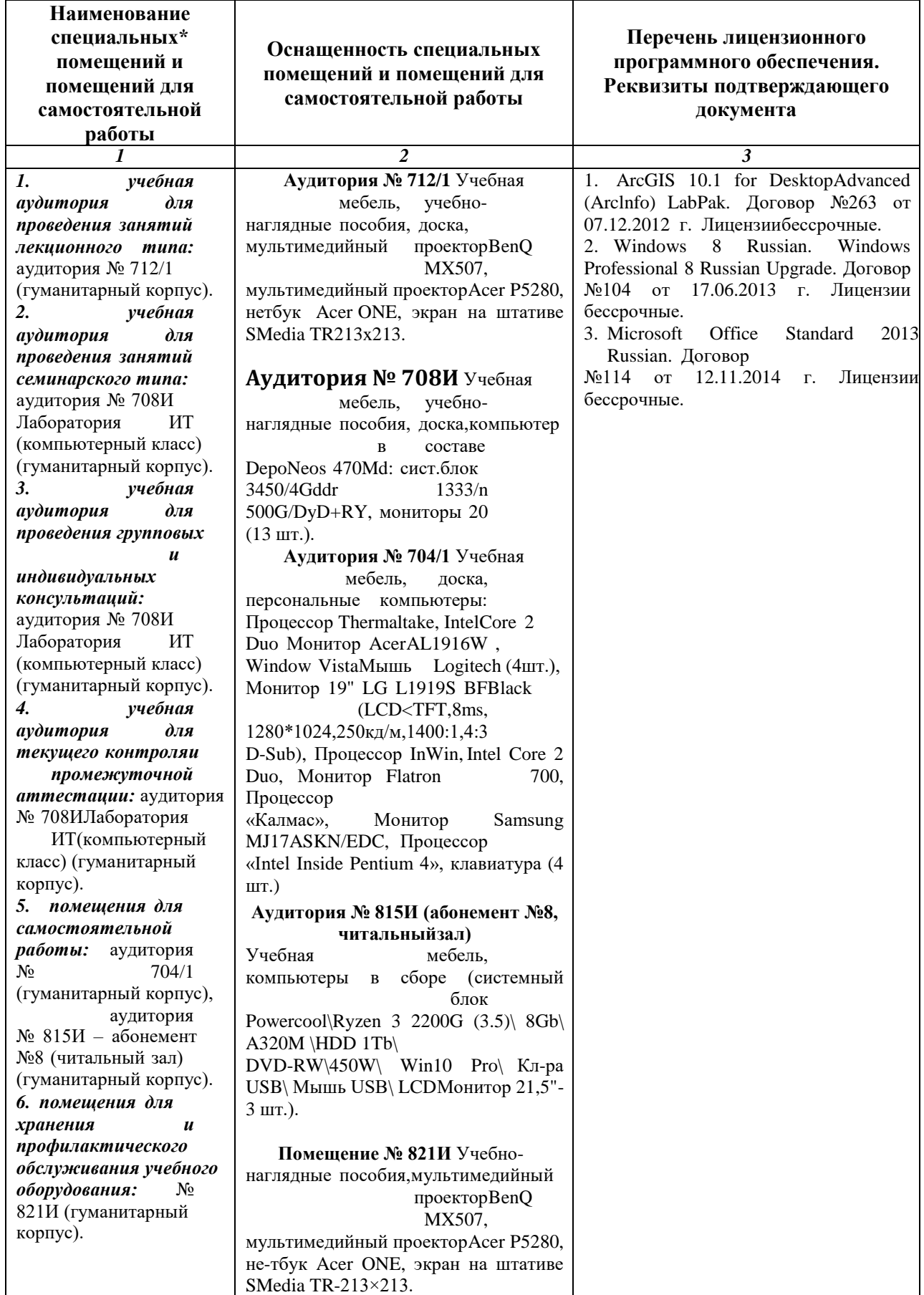

## ФГБОУ ВО «БАШКИРСКИЙ ГОСУДАРСТВЕННЫЙ УНИВЕРСИТЕТ» ФАКУЛЬТЕТА НАУК О ЗЕМЛЕ И ТУРИЗМА

# **СОДЕРЖАНИЕ РАБОЧЕЙ ПРОГРАММЫ**

дисциплины **«Компьютерный практикум»** на **1** семестре

очной формы обучения

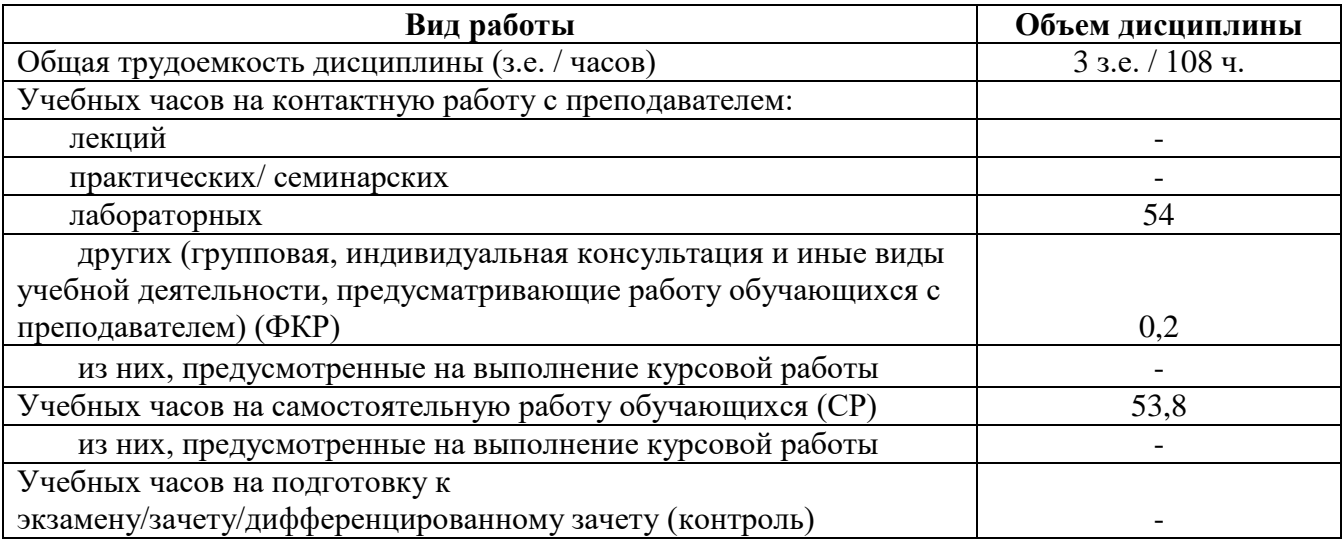

Форма(ы) контроля:

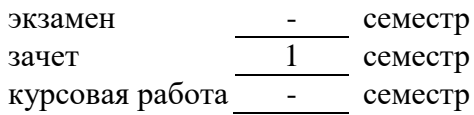

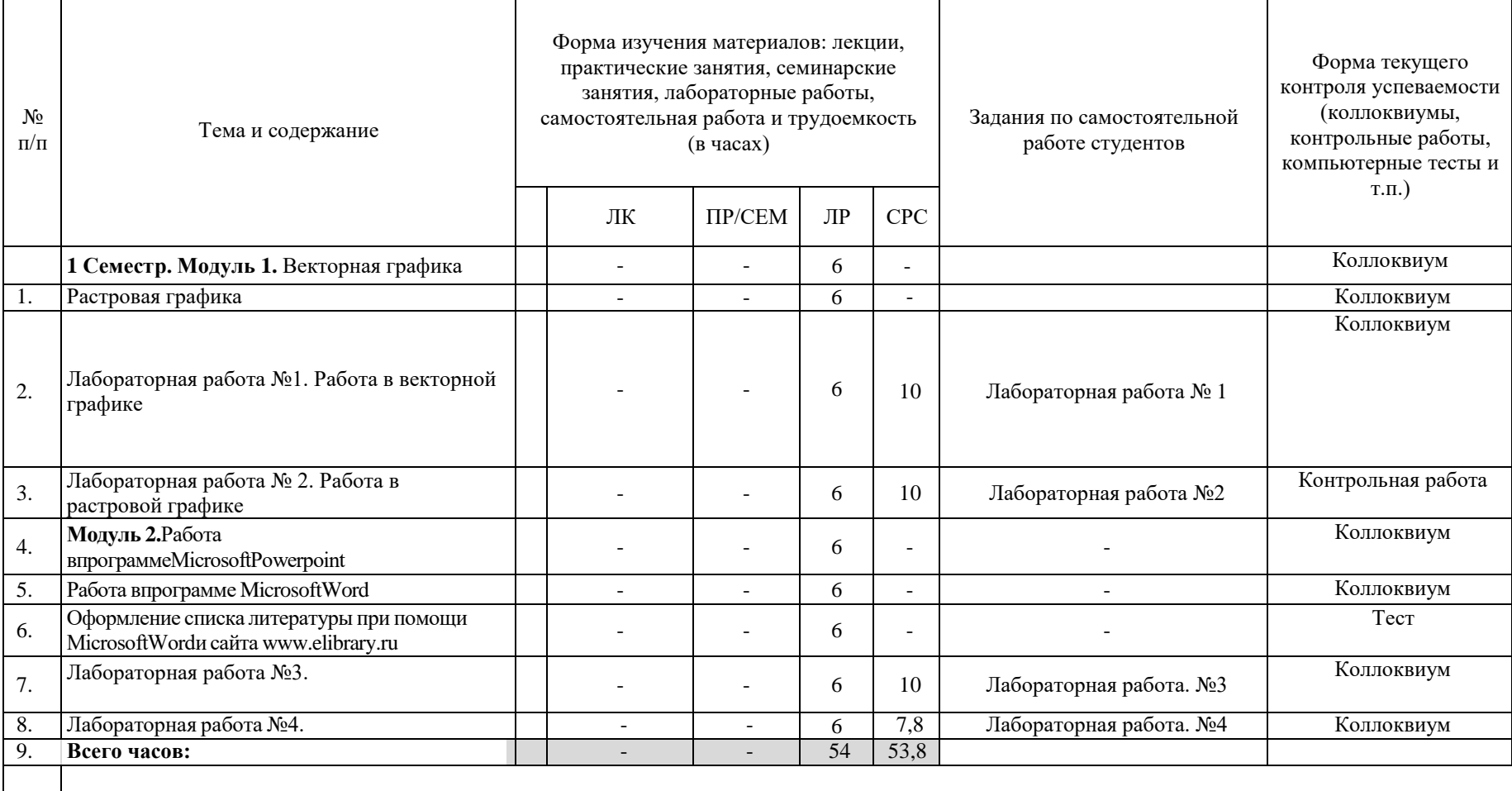